# 2021年度法学部新入生向け 事務ガイダンス (履修ガイダンス)

まずは、「履修の手引き」をダウンロードして、熟読してください。

「履修の手引き」には、進級・卒業するために欠かせない情報や、充実した大学生活を送るための情報が 記載されています。

本資料は、「履修の手引き」の補助資料になります。

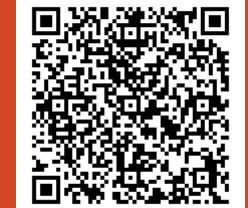

2021年4月1日

- 1.スケジュール [⊳スライド](#page-2-0) P3
- 2. 進級・卒業をするためには → → → スライド P7
- 3. 授業について → → → → → → <u>スライド P15</u>
- 4. 試験や成績について → → → → <u>スライド P19</u>
- 

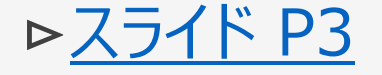

5.その他 [⊳スライド](#page-21-0) P22

<span id="page-2-0"></span>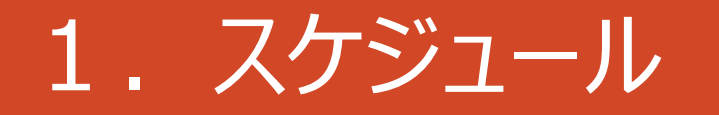

(1)2セメスター制 [⊳スライド](#page-3-0) P4

(2) 1年間の流れ → → → → <u>スライド P5</u>

(3)当面の予定 [⊳スライド](#page-5-0) P6

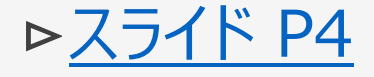

<span id="page-3-0"></span>1.スケジュール (1)2セメスター制

2021年度(1年間)

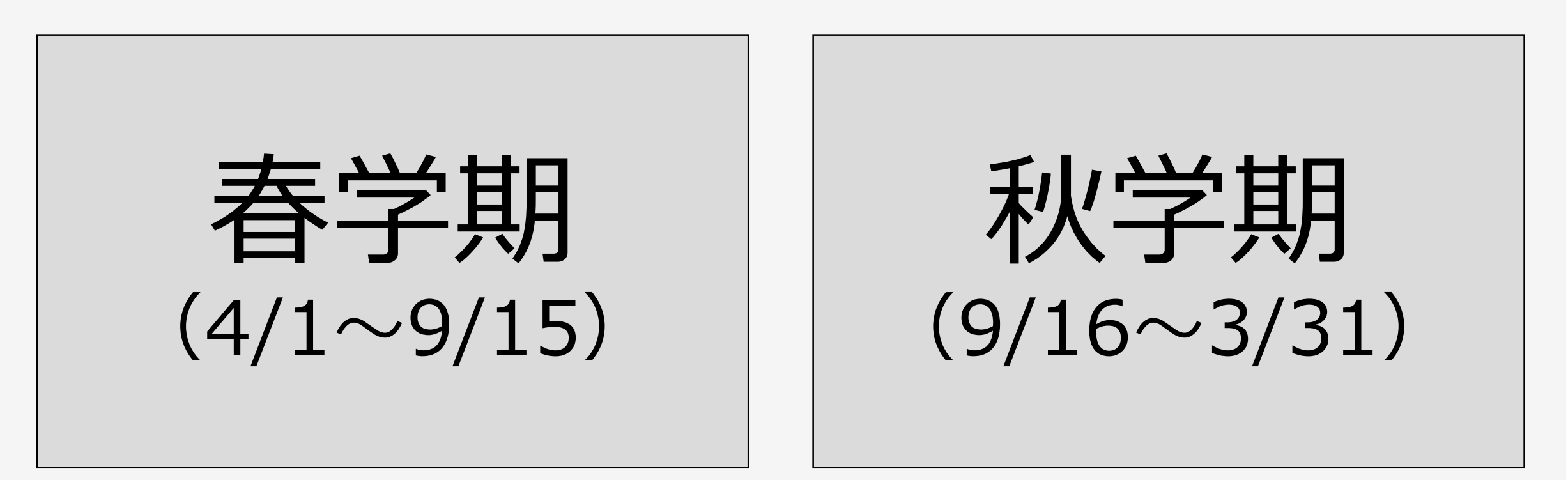

法学部では、1年間を春学期と秋学期に分けて、授業を実施しています (一部、通年で実施する授業があります)。 時間割上では、通年・春学期・秋学期・●●セッションと開講する時期が分かれています。

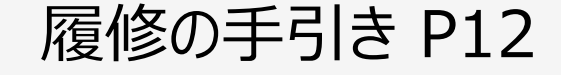

<span id="page-4-0"></span>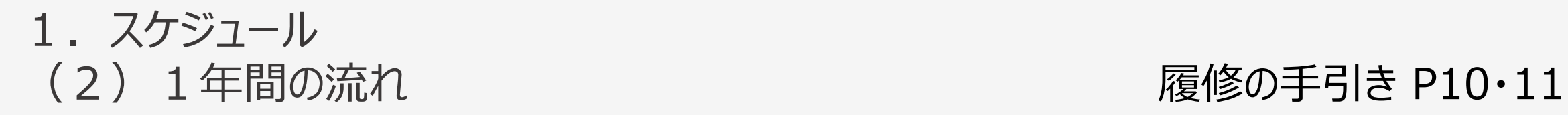

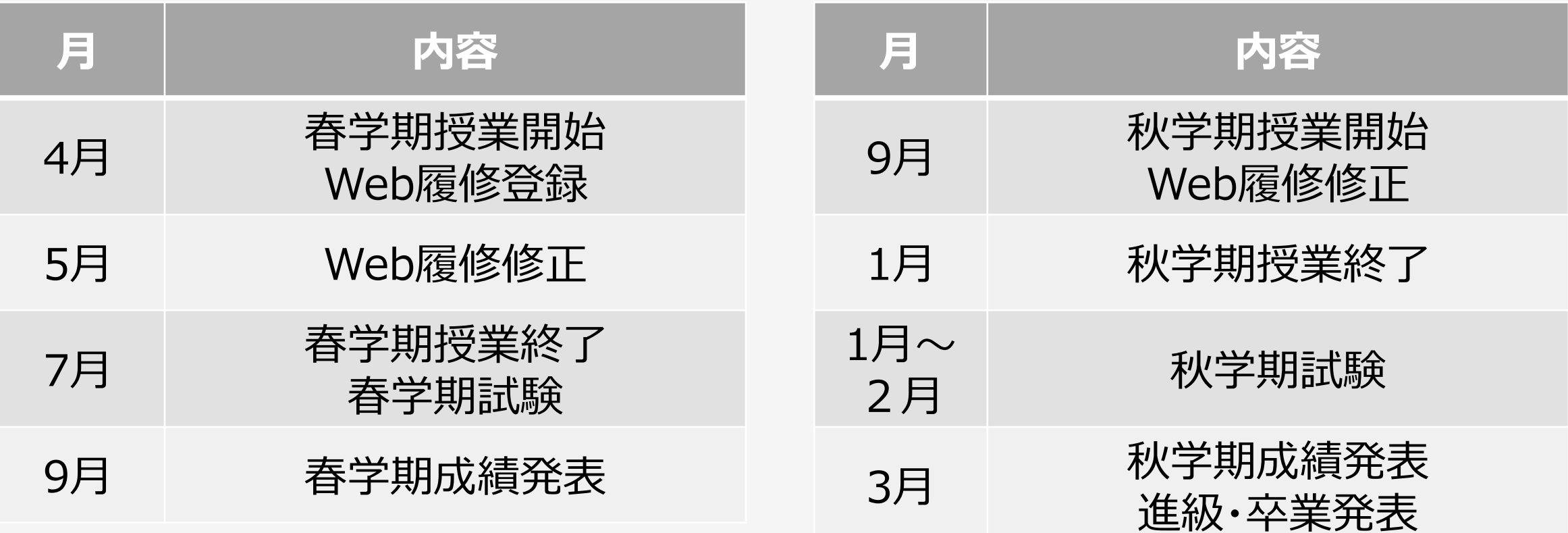

祝日や授業がない日程については、学年暦を確認してください。

### <span id="page-5-0"></span>1.スケジュール (3) 当面の予定 (4/1現在) [※新入生案内](https://www.hosei.ac.jp/hogaku/jukensei/freshman/2021/)もご確認ください。

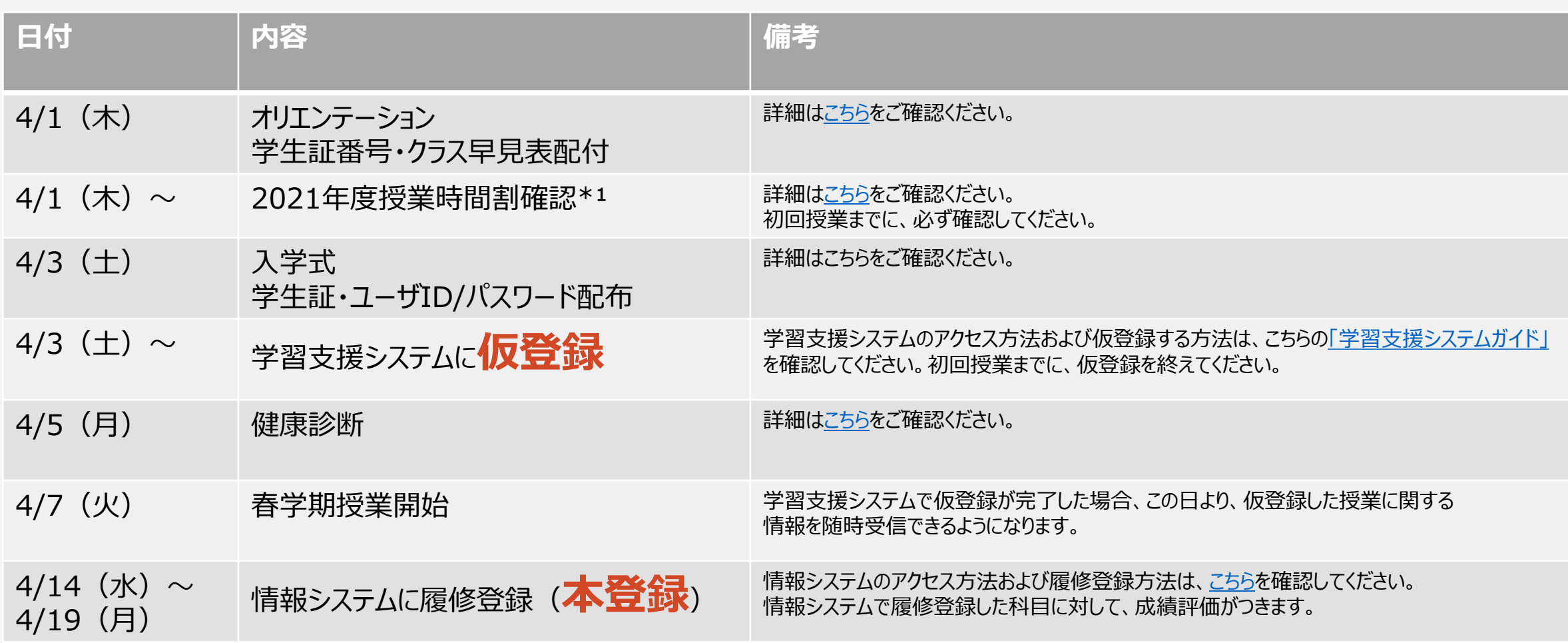

\*1 新入生の皆さんは、まず、「法学部専門科目時間割」および「ILAC/市ヶ谷基礎科目・総合科目時間割」を確認してください。

## <span id="page-6-0"></span>2. 進級・卒業をするためには

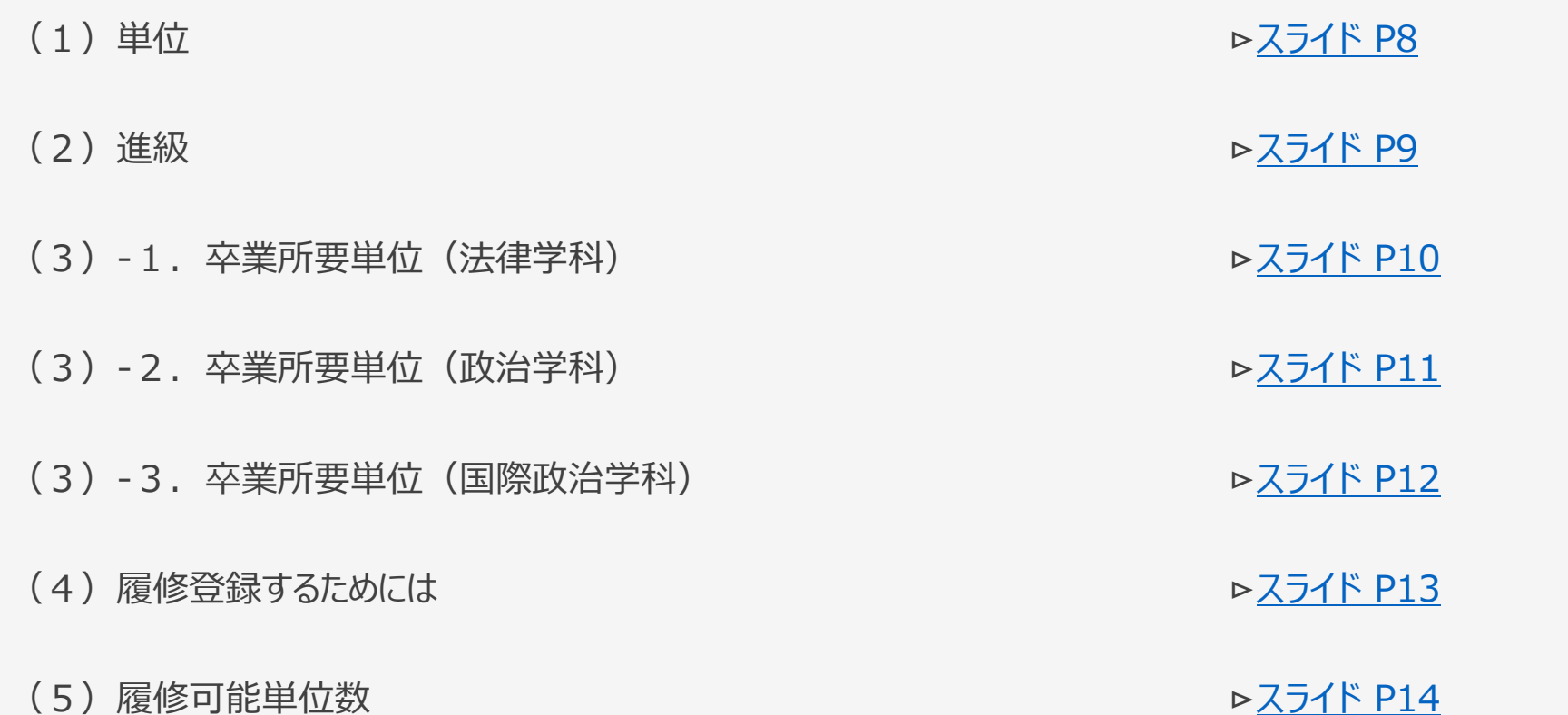

<span id="page-7-0"></span>![](_page_7_Picture_0.jpeg)

履修の手引き P14

大学では、単位制度を採用しています。

## 科目を「 **履修**(登録)」し、授業参加状況、レポート、試験等における成績評価の結果、

合格した場合、単位が与えられます(「 修得 」と言います)。

定められた単位数を修得しなければ、進級・卒業することはできません。

<span id="page-8-0"></span>![](_page_8_Picture_0.jpeg)

![](_page_8_Picture_1.jpeg)

#### 1年生から2年生に進級するためには、(1年間で、)

## ILAC科目\*1、SSI科目\*2、専門科目を問わず 20単位以上 を修得しなければなりません。

\*1 ILAC科目とは、市ヶ谷リベラルアーツセンターが開講している科目です。詳細は、「履修の手引き」P22~を確認してください。 \*2 SSI科目とは、SSI (スポーツ・サイエンス・インスティテュート) 生のみ対象の科目です。

必ず、「進級に関する規程」を確認してください(2年生以降の進級も確認すること)。

### <span id="page-9-0"></span>2.進級・卒業するには (3) - 1. 卒業所要単位 (法律学科) ※留学生·SSI生は別に定めます。 履修の手引き P15

![](_page_9_Figure_1.jpeg)

 $<$ Point $>$ 

卒業する(4年次終了)までに、 ILAC科目44単位以上、専門科目88単位以上の 合計132単位以上修得しなければなりません。

ILAC科目の中には、100番台・200番台と科目が設置され、 各群の中で何単位以上と細かく定められています。

専門科目の中でも、選択必修科目、選択科目、自由科目と 分かれており、各科目の必要単位を満たさなければなりません。

各群・科目の中にどんな科目が設置しているかは、 ILAC科目一覧は、「履修の手引き」P60~61を、 専門科目一覧は、「履修の手引き」P76~77を確認してください。 <span id="page-10-0"></span>2.進級・卒業するには (3) - 2. 卒業所要単位 (政治学科) ※留学生・SSI生は別に定めます。 履修の手引き P18

![](_page_10_Figure_1.jpeg)

<Point>

卒業する(4年次終了)までに、 ILAC科目44単位以上、専門科目88単位以上の 合計132単位以上修得しなければなりません。

ILAC科目の中には、100番台・200番台と科目が設置され、 各群の中で何単位以上と細かく定められています。

専門科目の中でも、必修科目\*、選択必修科目、選択科目、自由 科目と分かれており、各科目の必要単位を満たさなければなりません。

\*「政治学入門Ⅰ」、「政治学入門Ⅱ」は、 1年生次に必ず履修してください。

各群・科目の中にどんな科目が設置しているかは、 ILAC科目一覧は、「履修の手引き」P60~61を、 専門科目一覧は、「履修の手引き」P78~79を確認してください。 <span id="page-11-0"></span>2.進級・卒業するには (3) - 3. 卒業所要単位 (国際政治学科) ※SSI生は別に定めます。 履修の手引き P23

![](_page_11_Figure_1.jpeg)

 $<$ Point $>$ 

卒業する(4年次終了)までに、 ILAC科目44単位以上、専門科目88単位以上の 合計132単位以上修得しなければなりません。

ILAC科目の中には、100番台・200番台と科目が設置され、 各群の中で何単位以上と細かく定められています。

専門科目の中でも、必修科目\*、選択必修科目、選択科目と 分かれており、各科目の必要単位を満たさなければなりません。

\*「国際政治への案内」、「Intensive English」は、 1年生次に必ず履修してください。

各群・科目の中にどんな科目が設置しているかは、 ILAC科目一覧は、「履修の手引き」P66~67を、 専門科目一覧は、「履修の手引き」P82~83を確認してください。

## <span id="page-12-0"></span>2.進級・卒業するには (4) 履修登録するために

#### 履修の手引き P30~

![](_page_12_Picture_140.jpeg)

<span id="page-13-0"></span>![](_page_13_Picture_0.jpeg)

![](_page_13_Picture_1.jpeg)

## 1年生次(年間)に、修得可能な単位数の上限は、 **42単位** です。

なお、春学期に修得できなかった単位がある場合は、秋学期履修修正期間(9月下旬頃)に (春学期分と合わせて) 48単位 まで履修登録することができます。

必ず、「各学年の履修可能単位数」を確認してください(2年生以降の単位数も確認すること)。

## <span id="page-14-0"></span>3. 授業について

### (1)抽選、クラス指定、選考あり授業 → →スライド P16

(2) 教室変更等時間割の変更 → → → → スライド P17

(3)休講・補講 [⊳スライド](#page-17-0) P18

<span id="page-15-0"></span>![](_page_15_Picture_0.jpeg)

#### 履修の手引き P31・89~

ILAC科目や専門科目の一部には、抽選、クラス指定、選考あり授業などがあります。

![](_page_15_Figure_3.jpeg)

<span id="page-16-0"></span>![](_page_16_Picture_0.jpeg)

#### 教室や、曜日・時限、担当教員が変更になる場合があります。 その場合、法政ポータルサイト「 **Hoppii(ホッピ)**」内の**学習支援システム**でお知らせします。

![](_page_16_Picture_43.jpeg)

(イメージ) QRコードを読み込むか、 QRコードをクリックすると、サイトにとびます。

<span id="page-17-0"></span>![](_page_17_Picture_0.jpeg)

## 担当教員が公用、校務、病欠等により、授業がお休みになる場合があります (「 イ<mark>木 詳</mark> 」と言います) 。

### 授業の進度や休講を補うために、「 **補講** 」をおこなう場合があります。

休講や補講の情報は、法政ポータルサイト「Hoppii(ホッピ)」内学習支援システムでお知らせします。

緊急事態等による休講等については、「履修の手引き」 P120を確認してください。

\* 「履修の手引き 市ヶ谷共通項目」は「Hoppii」内に掲載しています。

## <span id="page-18-0"></span>4. 試験や成績について

![](_page_18_Picture_3.jpeg)

![](_page_18_Picture_4.jpeg)

### <span id="page-19-0"></span>4. 試験や成績について (1)試験

#### 履修の手引き P124~

試験は、「授業内試験」と「定期試験」に分かれます。 「授業内試験」は授業期間中に、「定期試験」は定期試験期間中に実施されます。

また、科目によっては、授業期間中の小テスト、レポートの提出等により評価される場合もあります。

「授業内試験」や「定期試験」の情報(日時・教室など)は、試験1週間前を目途に、別途お知らせします。

不正行為をおこなうと、基準に基づいて、厳しく処分されます。絶対におこなわないようにしてください。

<span id="page-20-0"></span>![](_page_20_Picture_0.jpeg)

履修の手引き P134~

#### 成績は、履修した科目の、学習の成果です(A~Cには加点・減点として、+−が付加されます)。

![](_page_20_Picture_102.jpeg)

各評価にはそれぞれGP(Grade Point)がつきます。詳細は、「履修の手引き」で確認してください。

情報システムで「本登録」(履修)した科目のみに成績がつきます。 学習支援システム上での「仮登録」だけでは成績評価はつきませんのでご注意ください。

## <span id="page-21-0"></span>5.その他

- (1)統合認証ID・パスワード [⊳スライド](#page-22-0) P23
- (2) 法政Gメールアドレス → → → → スライド P24
- (3)各種システム [⊳スライド](#page-24-0) P25

![](_page_21_Picture_5.jpeg)

(4) FAQ ► トランプイド P26

<span id="page-22-0"></span>![](_page_22_Picture_0.jpeg)

4/3 (土) に配布する「【重要】ユーザID・パスワード発行書」に、ご自身の統合認証ID・パスワードが記載されています。 このID・パスワードで、本学のあらゆるシステムや、学内のWi-Fiなどにアクセスすることができます。 取り扱いには十分注意しましょう。

![](_page_22_Picture_45.jpeg)

<span id="page-23-0"></span>![](_page_23_Picture_0.jpeg)

Google社が提供するGメールアドレスを付与しています(「【重要】ユーザID・パスワード発行書」 に記載あります)。 「~@stu.hosei.ac.jp」は、法政大学独自のメールアドレスになります。

事務室からのお知らせなどは、こちらに届きますので、適宜確認するようにしてください。

![](_page_23_Figure_3.jpeg)

<span id="page-24-0"></span>![](_page_24_Picture_0.jpeg)

![](_page_24_Picture_1.jpeg)

QRコードを読み込むか、 QRコードをクリックすると、サイトにとびます。

## <span id="page-25-0"></span>5.その他 (4)FAQ

![](_page_25_Picture_74.jpeg)

![](_page_26_Picture_0.jpeg)

### 沢山の情報の中から、取捨選択し、自分に必要な情報を得る習慣をつけてください。

また、「ルール」や「期限」を厳守してください。

充実した大学生活を過ごすことができるように、法学部事務は皆さんをサポートします。

新入生サポーター制度はこちら

![](_page_26_Picture_5.jpeg)

法学部事務室 場所:大内山校舎1階 窓口開室時間:9:00~11:30、12:30~17:00

QRコードを読み込むか、クリックすると、サイトにとびます。

![](_page_26_Picture_8.jpeg)